# A crash course to Haskell

# 1 How to get it?

Haskell is freely available to install on all major platforms, including Window, Linux, and Mac OS X. We recommend to install the whole [Haskell platform,](https://www.haskell.org/downloads/#platform) which contains, among others:

- The [Glasgow Haskell Compiler](https://www.haskell.org/ghc/)
- The [Stack](https://docs.haskellstack.org/en/stable/README/) tool for developing projects
- Core packages and widely used packages

Go to https://www.haskell.org/downloads/#platform and follow the link for your platform (Linux/OS X/Windows) to download and install the Haskell components for your operating system.

The installation steps on Windows are:

- 1. Make sure you have PowerShell v2+ and and .NET Framework 4+ already installed
- 2. Start PowerShell as administrator via the Run command window:
	- Press Win Key  $+$  R. A a small window will pop up.
	- Type in powershell and press Ctrl+Shift+Enter or press and hold Ctrl+Shift.
	- Click OK to make PowerShell run as administrator
- 3. Install Chocolatey by running the command below in powershell:

```
> Set-ExecutionPolicy Bypass -Scope Process -Force;
[System.Net.ServicePointManager]::SecurityProtocol =
[System.Net.ServicePointManager]::SecurityProtocol -bor 3072;
iex ((New-Object System.Net.WebClient).DownloadString('https://chocolatey.org/install.ps1'))
```
and wait a few seconds for the command to complete.

- 4. Run
	- > choco install haskell-dev

You may be asked to confirm many installation steps by pressing Y

5. Run

> refreshenv

You may need to restart powershell, before being able ro run the command

> ghci

to run the GHC interactive environment.

## 2 How to work with Haskell?

We will use the [GHCi](https://downloads.haskell.org/~ghc/latest/docs/html/users_guide/ghci.html) to initiate Haskell sessions, load and execute programs.

GHCi stands for GHC interactive environment. It is a command-line tool that can be started by typing ghci at the command prompt:

```
> ghci
GHCi, version 8.4.3: http://www.haskell.org/ghc/ :? for help
Prelude>
```
GHCi works in the Read-Eval-Print (REPL) mode: it performs repeatedly the following sequence of operations:

- 1. It waits for us to type a definition, expression, or command. After we submit it (usually, by pressing Enter), the input is read and evaluated.
- 2. The result of evaluating an expression is printed.

The evaluation of a definition does not produce output (therefore nothing is printed), but it adds a binding to the environment.

GHCi commands have side effects too (see subsection below).

3. The input prompt is shown again, to indicate that GHCi is waiting for another input.

Example:

```
> x = 3 -- a definition that binds x to 2; nothing to print
> x^2+2 -- compute the value of x^2 + 2; print 11
11
```
Haskell recognizes comments: they start with '--' and extend to the end of line. Comments are used to document the written code, and are ignored (not read) by GHCi.

Documentation about how GHCi works is available online: [click here](https://downloads.haskell.org/~ghc/latest/docs/html/users_guide/ghci.html)

# 3 Haskell programs

A Haskell program is a text file consisting of a group of definitions grouped in a module.

- We can use any text editor to write Haskell programs. A Haskell program for a module Name should be named Name.hs. This is similar to the naming convention in Java: the source file of a class C should be named  $C$ . java
- $\bullet~$  The simplest structure of a source file for a module  $Name$  is

```
module Name where
definition<sub>1</sub>...
definition_n
```
Definitions are of the following kinds:

• Definitions which name expressions of different types, including functions. Examples

```
x::Integer -- if omitted, the type declaration is computed gy GHCi
x = 1intsFrom::[Integer]->[Integer]
intsFrom x = x:intsFrom (x+1)
```
nats = intsFrom 1 -- GHCi will infer that nats:: [Integer]

• Definitions of type classes, algebraic types, and type aliases (Lecture 6).

## 4 GHCi commands

The most important GHCi commands are:

: load Name reads definitions of module Name from file Name.hs

:quit quits the current working session with Haskell.

:type expr prints the type of expr without evaluating it.

:set +t sets GHCi to show the type of each variable bound by a statement. For example:

 $>(x:y:xs) = "abcdefgh"$ x :: Char xs :: [Char] y :: Char

## 5 Useful predefined operations

For Integer arithmetic

- The sum of two integers.  $\ddot{}$
- The product of two integers.  $\ast$
- Raise to the power; 2<sup>o</sup>3 is 8.
- $\overline{a}$ The difference of two integers, when infix: a-b; the integer of opposite sign, when prefix: -a.
- Whole number division; for example div 14 3 is 4. This can also be div written 14 'div' 3.
- The remainder from whole number division; for example mod 14 3 mod (or  $14 \text{ 'mod' } 3$ ) is 2.
- The absolute value of an integer; remove the sign. abs

negate The function to change the sign of an integer.

### Relational operators

There are ordering and (in(equality relations over the integers, as there are over all basic types. These functions/operators take 2 integers as input and return a Bol, that is either True or False. The relations are

- $\mathbf{L}$ greater than (and not equal to)
- greater than or equal to  $>=$
- $=$ equal to
- $/ =$ not equal to
- $\leq$ less than or equal to
- $\,<$ less than (and not equal to)

### Floating-point numers: Float

Literal floats in Haskell can be given by decimal numerals, such as

3.141592 -34.25 567.123 16.0

The numbers are called floating point because the position of the decimal point is not the same for all Floats; depending upon a particular number, more of the space can be used to store the integer or the fractional part.

Haskell also allows literal floating-point numbers in scientific notation. These take the form below, where their values are given in the right-hand column of the table:

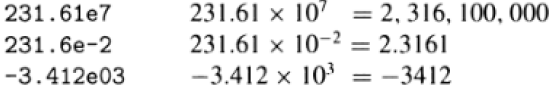

This notation is more convenient than the decimal notation for very large and small numbers. Haskell provides a range of operators and functions over Float:

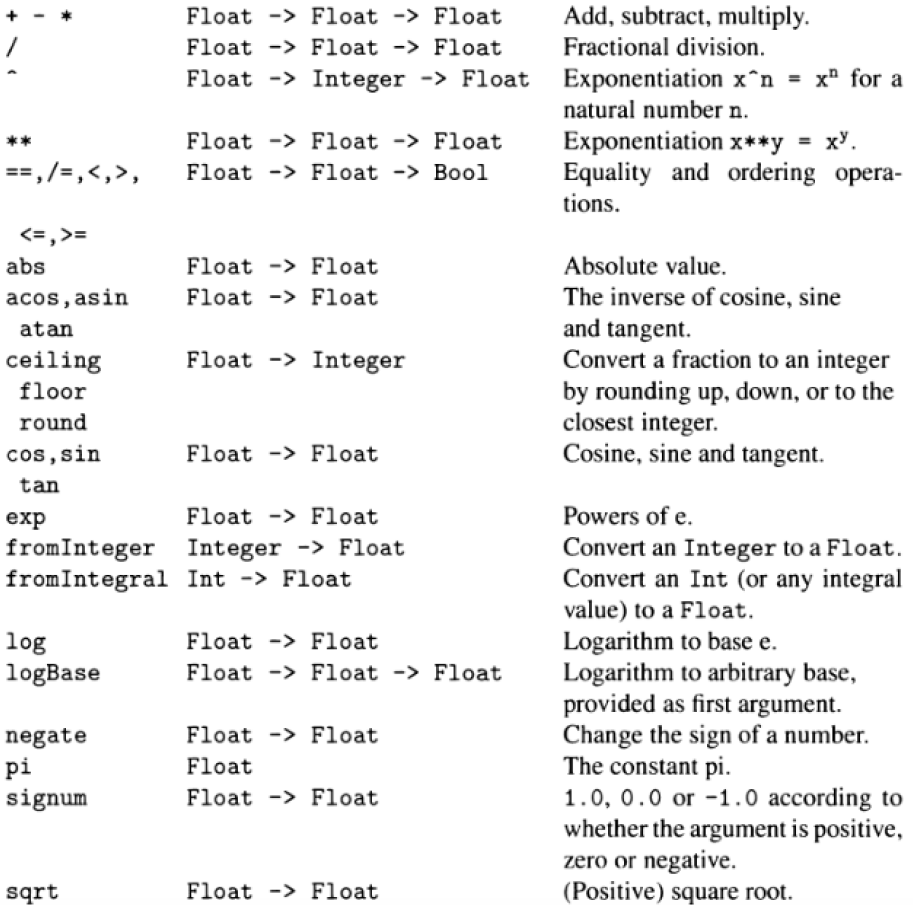

# 6 Getting started

The goal of Lab 5 is to illustrate a new style of functional programming, called lazy programming. This programming style is supported by languages that implement the lazy evaluation strategy, or its optimized version called call-by-need evaluation. Haskell is a language for functional programming which implements the call-by-need evaluation strategy.

In lazy evaluation, the arguments of a function call are evaluated only if their value is needed to compute the overall result. Moreover, if an argument is structured (a list or a tuple), only those parts of the argument which are needed will be computed.

Lazy evaluation has consequences on the style of programs we can write. Since an intermediate list will only be generated on demand, using partially generated intermediate list can reduce significantly the overall cost of computation We will illustrate this programming style with a series of examples.

## 6.1 Lazy programming

Our first Haskell program is a text file HLab1.hs with the following content:

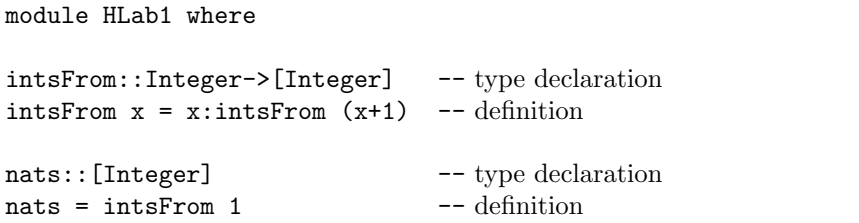

(During the lab, we will extend this program with new definitions.) This program contains two definitions, for variables intsFrom and nats. Definitions are preceded by type declarations of the form

name::type

with the intended reading "*name* has type  $type$ ". Often, Haskell can compute the types of the variables that get defined. If this is the case, we can omit the type declaration. For example, the ghci command

```
> :type intsFrom 1
intsFrom 1 :: [Integer]
```
indicates that Haskell can compute the type of intsFrom 1, which is [Integer]. This computation is called type inference, and does not evaluate the expression intsFrom 1.

In lazy programming (including Haskell), the evaluation of a definition

```
name = expr
```
adds a binding of name to expr to the top frame of the evaluation environment. This is different to what happens in strict functional programming (including Racket), where name is bound to the value of expr.

For example, the evaluation of the definitions

intsFrom  $x = x:$ intsFrom  $(x+1)$  $nats = intsFrom 1$ 

extends the top frame of the evaluation environment with two bindings, as illustrated below:

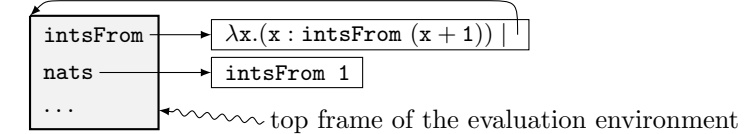

In strict functional programming, the previous two definitions would be written as

```
(define (intsFrom x) (cons x (intsFrom (+ x 1))))
(define nats (intsFrom 1))
```
The first definition will add the same binding to the top frame, but the second definition will crash the system (stack overflow) because Racket will try to bind nats to the value (intsFrom 1), and the evaluation of (intsFrom 1) is nonterminating and does not display anything:

```
(intsFrom 1) \rightarrow (cons (1 (intsFrom 2)) \rightarrow ...
```
• intsFrom is bound to a function.

intsFrom x computes the infinite list  $[x, x + 1, x + 2, \ldots]$ 

• nats is bound to an expression whose evaluation produces the infinite list of all integers starting from 1:  $[1,2,3,...]$ 

If we ask Haskell to compute the value of intsFrom 1, it performs the same infinite computation like Racket:

 $\frac{\text{intsFrom 1}}{\text{...}}$   $\rightarrow$  1:  $\frac{\text{intsFrom 2}}{\text{...}}$  1: 2:  $\left(\text{intsFrom 3}\right)$   $\rightarrow$  ...

but Haskell will display the elements of the list as soon as they are generated:

> intsFrom 1  $[1, 2, 3, 4, \ldots]$ 

The computation can be interrupted by pressing Ctrl-C.

nats is an example of defining an infinite data structure in lazy programming. The attempt to compute its complete value will run forever, but we can still use it in computations that need only finite portions of the structure rather than the whole value. The following examples illustrate such computations.

#### Getting the first  $n$  elements of an infinite list

Haskell has the built-in function take n lst which takes as inputs an integer  $n \geq 1$  and a list 1st, and returns the list of first n elements of 1st. If 1st has less then n elements, then take n lst returns lst. The function take is easy to define by recursion on n:

```
take n _
  (n \leq 0) = [] --taking n \leq 0 elements from any list yields []
\text{take} \quad [ ] \quad = [ ]take n(x:xs) = x:take(n-1)xs
```
To take the first 3 elements from nats, we must compute only the first 3 elements of intsFrom 1. This is what call-by-need evaluation does:

> take 3 nats [1,2,3]

because

```
take 3 nats = take 3 (intsFrom 1) -- need an element
 \rightarrow take 3 (1:intsFrom 2) -- get an element
 \rightarrow 1:take 2 (intFrom 2) -- need an element
 \rightarrow 1:take 2 (2:intsFrom 3) -- get an element
 \rightarrow 1:2:take 1 (intsFrom 3) -- need an element
 \rightarrow 1:2:take 1 (3:intsFrom 4) -- get an element
 \rightarrow 1:2:3:take 0 (intsFrom 4) -- stop
 \rightarrow 1:2:3: [] = [1,2,3]
```
### Quiz

Consider the following definitions:

```
sieve1,sieveAll:[Integer]->[Integer]
sieve1 (x:xs) = x:filter (\y~> (mod y x) > 0) xssieveAll (x:xs) = x:sieveAll (filter (<\y~&gt; (mod y x) > 0) xs)
```
With list comprehensions (see Lecture Notes 5), the previous definitions can be rewritten in the more readable but equivalent form

```
sieve1 (x:xs) = x:[y \mid y < -xs, y \pmod{x} > 0]sieveAll (x:xs) = x:sieveAll [y | y<-xs, y 'mod' x > 0]
```
1. What does sieve1 [n..] compute for  $n \in \mathbb{N}, n > 1$ ?

Suggestion: check the results returned by take 10 (sieve1  $[n..]$ ) for  $n \in \{2, 3, 4\}$ 

- 2. What does sieve1 [1..] compute? Does the computation terminate?
- 3. What does sieveAll [2..] compute?

Suggestion: add these definition to program HLab1.hs, reload it with command

:load HLab1

and test them.

1. sieve1 [n..] computes the infinite list of Integers from n, without the multiples of n which are different from n. It is a nonterminating computation, For example:

> sieve1 [2..]  $[2,3,4,5,6,...]$ 

- 2. sieve1 [1..] is a nonterminating computation of a list. It does not display anything because it runs indefinitely trying to find and display a nonexisting  $n > 1$  such that mod  $n \neq 1$  > 0. Only the first element, which is 1, gets computed.
- 3. sieveAll [2..] computes the infinite list of all prime numbers:

> sieveAll [2..]  $[2,3,5,7,11,13,17,19,23,...]$ 

Thus, we can define

primes = sieveAll [2..]

and use it to get finite portions of prime numbers. For example

take 2 primes

generates and gets only the first two prime numbers, because that is all we need:

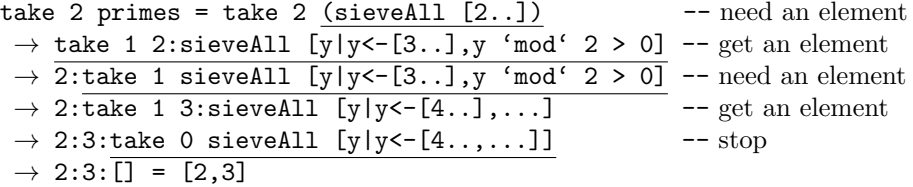

### 6.2 Proposed exercises

The following exercises will be discussed during the next lab.

- 1. Define recursively the function  $map2$ :  $(a->b->c)->[a]\rightarrow[b]\rightarrow[c]$ such that, if
	- f is a binary function that takes inputs of types a and b, and computes result of type c,
	- lst1=[ $a_1, \ldots, a_n$ ] is a list of n elements of type a,
	- lst2=[ $b_1, \ldots, b_n$ ] is a list of n elements of type b

then (map2 f 1st1 1st2) computes the list  $[c_1, \ldots, c_n]$  where  $c_i$  is the value of (f  $a_i$   $b_i$ ) for all  $1 \leq i \leq n$ . For example:

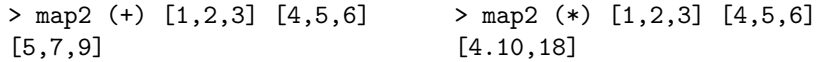

2. Use map and addLists to define the infinite list of Integers

 $yList = [y_1, y_2, y_3, \ldots]$ 

where  $y_1 = y_2 = 1$ ,  $y_3 = 2$  and  $y_n = y_{n-1}^2 - 2 \cdot y_{n-2}^2 + 3 \cdot y_{n-3}$  for all  $n > 3$ .

3. Define the function nestList::(Double->Double)->Double->[Double] such that

nestList f v

computes the infinite list

[v, f v, f (f v), f (f  $(f v)$ ),...]

4. Consider the function g defined by

```
nwtList a = \text{let } g x = (x+a/x)/2 -- \text{ same as } g=\x.((x+a/x)/2)in nestList g 1.0
```
This definition extends the top frame of the evaluation environment  $E$ with the binding for nwtList, as shown below:

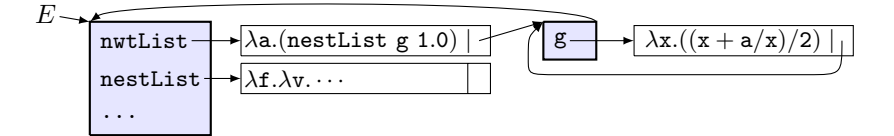

- (a) What is the value of nwtList 5.0? Does the computation terminate?
- (b) What is the value of

head (take 5 nwtList 7.0)

Does the termination terminate?

Suggestion: remember Newton's method to compute  $\sqrt{x}$  when x is a positive real number.

5. Consider the function definition

```
triples::Int->[(Int,Int,Int)]
triples n = [(a,b,n-a-b)|a<-[1..n-2],b<-[1..n-1-a]]
```
What is the value of the function call (triples n) when  $n > 2$ ?

Suggestion: use ghci to compute the values of (triples n) for some small values  $n > 2$ , to see what you get.

- 6. Define recursively the function allTriples::Int->[(Int,Int,Int)] such that, if  $n > 0$ , then (allTriples n) returns the list of all triples  $(a, b, c)$ with  $a > 0, b > 0, c > 0$  and  $a + b + c \geq n$ .
- 7. Define the list t3List of all triples  $(a, b, c)$  of type (Int,Int,Int) with  $a > 0, b > 0, c > 0.$

Suggestion: Define recursively the recursive function

#### triplesFrom n

which generates the list of all triples  $(a, b, c)$  of type (Int,Int,Int) with  $a > 0, b > 0, c > 0$  and  $a + b + c \geq n$ .

8. A Pythagorean triple is a triple  $(a, b, c)$  of strict positive integers such that  $a^2+b^2=c^2$ . Define the function (pythTriples n) which returns the first n Pythagorean triples from t3List.

## 6.3 Miniproject 1

Power series have many applications in sciences and engineering. We consider power series of the form  $\sum_{n=0}^{\infty} a_n x^n$  with  $a_n \in \mathbb{R}$  for all  $n \geq 0$ , and represent them by infinite lists of Doubles. For example

Ex. 1) 
$$
\sum_{n=0}^{\infty} x^n
$$
 is represented by the list comprehension [1..]  
\nEx. 2)  $e^x = \sum_{n=0}^{\infty} \frac{x^n}{n!}$  can be represented by  
\neRepr = map ( $\x>^{-1}$  from Integer x) (coeffList [1..] 1 (\*))  
\nwhere  
\ncoeffList::[Integer]- $\lambda$ a- $\lambda$ (Integer- $\lambda$ a- $\lambda$ a)- $\lambda$ [a]  
\n-- coeffList [1..] *x f* computes the list  $[c_0, c_1, c_2, \ldots]$  where  
\n--  $c_0 = x$  and  $c_n = (f n c_{n-1})$  for all  $n > 0$ .  
\ncoeffList (n:ns)  $x f = x$ :coeffList ns (f n  $x$ ) f  
\nEx. 3)  $\sin x = x - \frac{x^3}{3!} + \frac{x^5}{5!} - \ldots = \sum_{n=0}^{\infty} \frac{(-1)^n \cdot x^{2n+1}}{(2n+1)!}$  can be represented by  
\nsinRepr = map c plist where  
\nc  $(x, y) = x$ /fromInteger y  
\nf n  $(-, y)$   
\n| mod n 2 == 0 =  $(0, y*n)$   
\n| mod n 4 == 1 =  $(1, y*n)$   
\n| otherwise =  $(-1, y*n)$   
\nplist = coeffList [1..]  $(0,1)$  f

Note that  $(\text{coeffList} [1..] (0,1) f)$  generates on demand the infinite list of tuples

 $[(0,1),(1,1),(0,2]),(-1,3]),(0,4!),(1,5!),(0,6]),(-1,7!),\ldots]$ 

and map c plist generates on demand the list representation of  $\sin x$ . Another, less efficient, lazy implementation of the representation of  $e^x$  is the list comprehension

$$
sinRepr = [(\text{coeff n}) | n\langle -[0..]] \text{ where}
$$
  
coeff n = if (mod n 2) == 0  
then 0  
else ((-1) $(div (n+1) 2)$ )/fromInteger (foldr (\*) 1 [1..n])

Ex. 4) A polynomial  $\sum_{k=0}^{n} a_k x^k$  is a power series too:  $\sum_{k=0}^{\infty} a_k x^k$  where  $a_i = 0$ for all  $i > n$ . A lazy implementation of the representation of the power series of the polynomial  $\sum_{k=0}^{n} a_k x^k$  is

 $[a_0, a_1, \ldots, a_n]$  +  $[0]$  <-i <- $[1, .]$ ]

Power series can be added, multiplied, scaled and divided as follows: if  $r \in \mathbb{R}$ ,  $a(x) = \sum_{n=0}^{\infty} a_n x^n$  and  $b(x) = \sum_{n=0}^{\infty} b_n x_n$  are power series, then

$$
a(x) + b(x) = \sum_{n=0}^{\infty} (a_n + b_n) x^n
$$
  
\n
$$
r \cdot a(x) = \sum_{n=0}^{\infty} (r \cdot a_n) x^n
$$
  
\n
$$
x \cdot a(x) = \sum_{n=0}^{\infty} a_n x^{n+1} = \sum_{n=0}^{\infty} c_n x^n \text{ where } c_n = \begin{cases} 0 & \text{if } n = 0, \\ a_{n-1} & \text{if } n > 0. \end{cases}
$$
  
\n
$$
a(x) \cdot b(x) = \left(a_0 + x \cdot \sum_{n=0}^{\infty} a_{n+1} x^n\right) \cdot b(x) = a_0 \cdot b(x) + x \cdot \left(b(x) \cdot \sum_{n=0}^{\infty} a_{n+1} x^n\right)
$$

Also, if  $b_0 \neq 0$  then

$$
\frac{a(x)}{b(x)} = \frac{a_0}{b_0} + x \cdot \frac{\sum_{n=1}^{\infty} (a_n - \frac{a_0}{b_0} \cdot b_n) x^{n-1}}{b(x)}
$$

$$
= \frac{a_0}{b_0} + x \cdot \frac{\sum_{n=0}^{\infty} a_{n+1} x^n + (-\frac{a_0}{b_0} \cdot \sum_{n=0}^{\infty} b_{n+1} x^n)}{b(x)}
$$

Suppose ra, rb are representations of the power series  $a(x) = \sum_{n=0}^{\infty} a_n x^n$  and  $b(x) = \sum_{n=0}^{\infty} b_n x^n$ . Define lazy implementations of the following functions:

eval::[Double] -> Double -> Int -> Double sumS,prodS,divideS::[Double]->[Double]->[Double] xprodS::[Double]->[Double] rprodS::Double->[Double]->[Double]

such that

- (eval ra v m) computes  $\sum_{n=0}^{\mathfrak{m}} a_n$  v<sup>n</sup>
- (sumS ra rb) computes the representation of  $a(x) + b(x)$
- (rprodS r ra) computes the representation of  $r \cdot a(x)$  where r is the value of r
- (xprodS a) computes the representation of  $x \cdot a(x)$
- (prodS ra rb) computes the representation of  $a(x) \cdot b(x)$
- if  $b_0 \neq 0$  then (divS ra rb) computes the representation of  $\frac{a(x)}{b(x)}$  $b(x)$

### Suggestions

Note that

• The list  $a: [0|i\leq 1..]$ ] represents the constant polynomial  $a$ .

\n- If **ra** represents the power series 
$$
\sum_{n=0}^{\infty} a_n x^n
$$
 then
\n- (0: **ra**) represents the power series  $\sum_{n=0}^{\infty} a_n x^{n+1}$  (tail **ra**) represents the power series  $\sum_{n=0}^{\infty} a_{n+1} x^n$
\n

• You can make use of the function map2 and of predefined functions foldl, foldr, map.

To test if your implementation is correct, try this:

```
> :{
ar,br,cr::[Double]
ar = [1,2,3]++[0|i<-[1..]] -- 1+2x+3x^2br = 1: [0|i \leftarrow [1..]] -- constant polynomial 1
cr = [1,-1]+[0|i<-[1, .]] -- 1-x:}
> take 4 (prodS ar cr)
                                            (x^2) \cdot (1-x) = 1 + x + x^2 - 3x^3[1.0, 1.0, 1.0, -3.0]> take 6 (divides br cr)
                                                    x^2 + x^3 + \ldots[1.0,1.0,1.0,1.0,1.0,1.0]
> eval sinRepr (pi/4) 16 -- compute an approximation of sin (pi/4)
0.7071067811865475
> eval eRepr 1 16 - compute an approximation of e^1 = e2.718281828458995
```